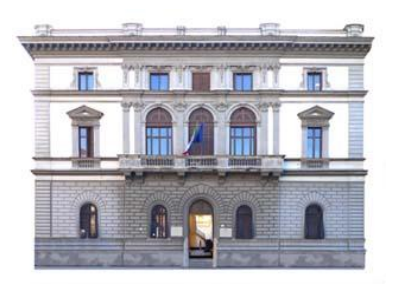

## MIUR -UFFICIO SCOLASTICO REGIONALE PER IL LAZIO **LICEO STATALE "NICCOLÒ MACHIAVELLI" – ROMA** LINGUISTICO • SCIENZE UMANE • ECONOMICO-SOCIALE

Sede centrale: Piazza Indipendenza, 7 \* 00185 \* Tel. 06.4452370 \* Succursale: Via Giovanni da Procida, 14\*00162 \*Tel:06.121126180\* Sede associata: Via dei Sabelli, 86\*00185 \* Tel 06.121126080 \* Sito Web: www.ismachiavelli.eu \* e-mail: RMIS026008@istruzione.it C.F.: 97197320589 • RMIS026008 • PEC: rmis026008@pec.istruzione.it

Circolare n. 366

 DOCENTI DSGA SITO

## **Oggetto: Corso di Formazione (n. 5 webinar) su Microsoft Office 365 for Education riservato ai docenti del Liceo Machiavelli**

Come da delibera del Collegio dei Docenti in data 16.7.2020, nell'ambito del Piano Triennale di formazione del personale docente su tematiche afferenti al Piano Nazionale Scuola Digitale, in ottemperanza al Piano Scuola 2020-2021, Decreto n. 39 del 26.6.2020, e alle Linee Guida per la Didattica digitale integrata, il Liceo N. Machiavelli organizza un corso di formazione tramite 5 webinar di 2 ore ciascuno, per un totale di 10 ore, destinato a **tutti i docenti dell'Istituto** in servizio nell'anno scolastico 2020/21.

Il ciclo di webinar verterà su **Microsoft Office 365 for Education** com**e** ambiente di apprendimento per supportare didattica in presenza, didattica digitale integrata (blended learning), DaD e attività della scuola.

Gli incontri avverranno secondo le seguenti modalità:

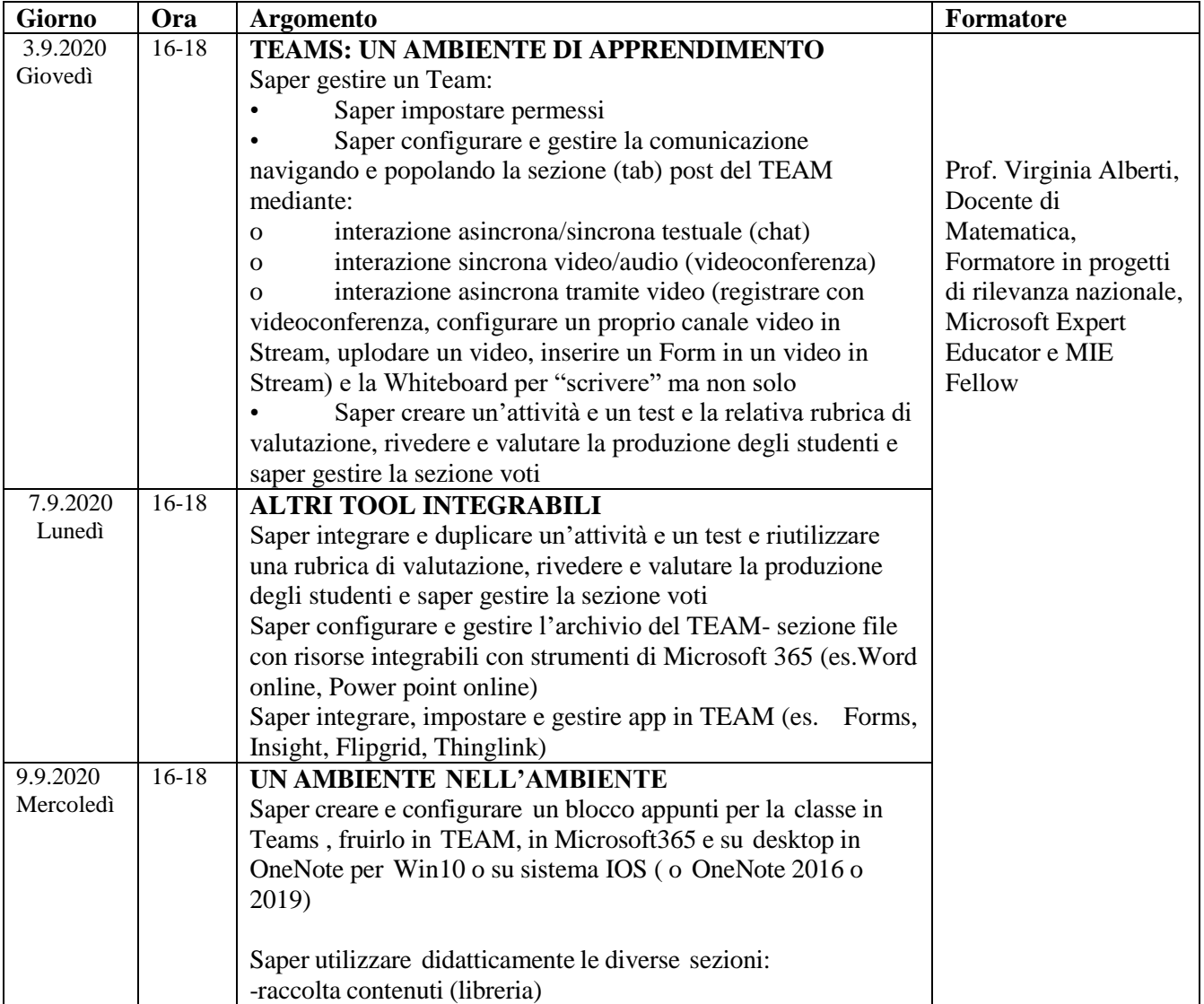

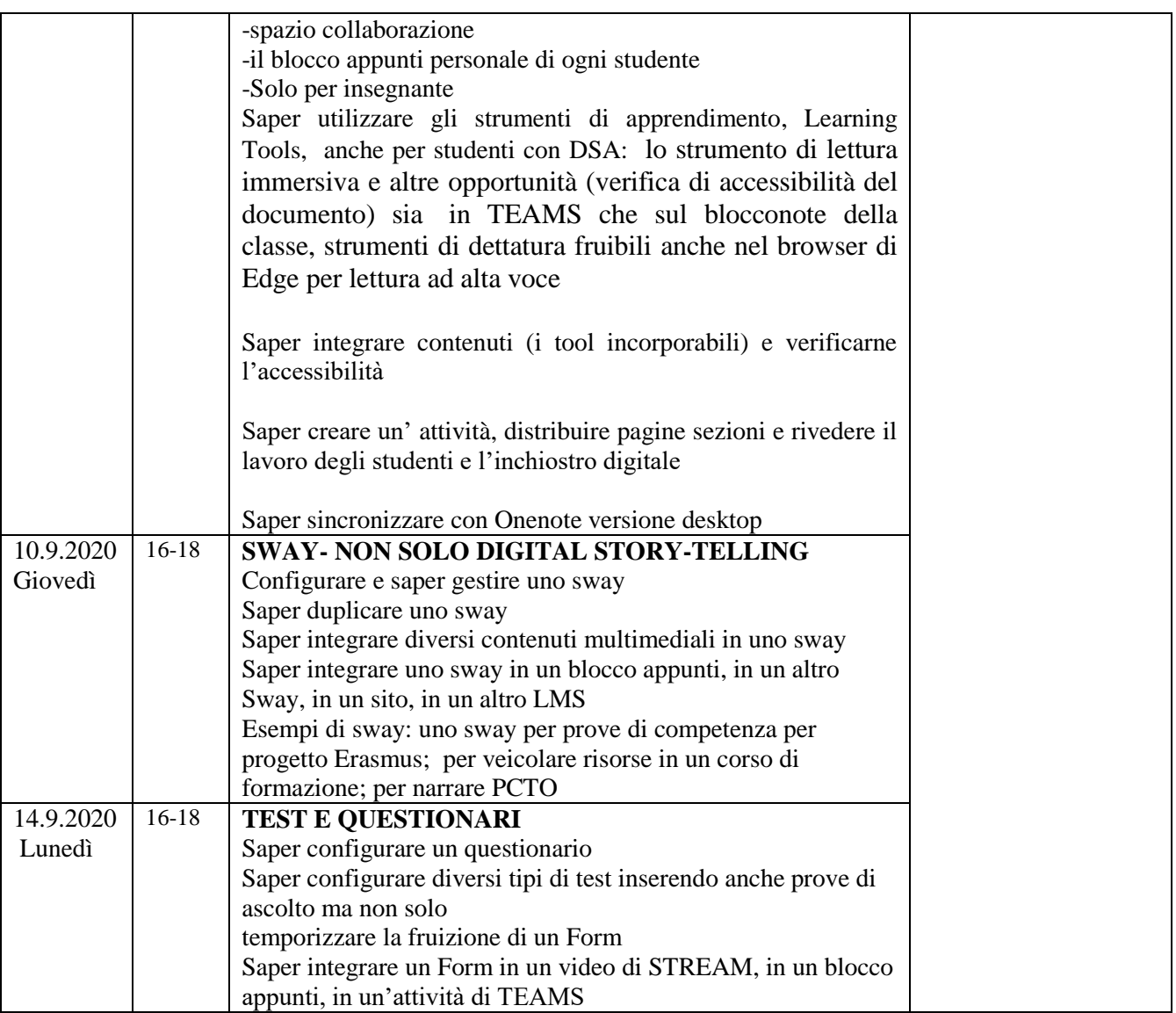

Il calendario, concordato con la Prof.ssa Alberti nel rispetto della fascia oraria indicata in sede di Collegio dei Docenti, potrebbe subire variazioni nel caso insorgessero, per la docente, impegni scolastici al momento non prevedibili.

Le istruzioni per accedere ai webinar saranno inviate ai docenti attraverso la mailing list della casella di posta istituzionale.

Roma, 26.08.2020

Il Dirigente Scolastico Prof.ssa Elena Zacchilli Firma autografa sostituita a mezzo stampa, ai sensi dell'art. 3,comma 2 D. Lgs. n. 39/1993